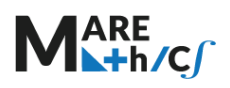

## **9.3 GEOMETRIC PROBABILITY**

As a sample space we consider a 1D, 2D or 3D set with a finite measure  $m(\Omega)$  length, area or volume respectively. As events we consider subsets of  $Ω$  with finite measure.

#### **Definition: geometric probability**

Probability that a point x lying in a set  $\Omega$  lies also in its subset A with a finite measure  $m(A)$  is defined as the ratio

$$
P(A) = \frac{m(A)}{m(\Omega)}
$$

## *Example 9.15*

A circle is inscribed in a square. A point is selected at random from the area of the square. Calculate the probability that it lies inside the circle.

#### Solution:

Let  $\Omega$  be a square and A be a circle of radius  $r > 0$  that is inscribed in  $\Omega$ . We have

$$
m(A) = \pi r^2, \qquad m(\Omega) = 4r^2.
$$

$$
P(A) = \frac{\pi r^2}{4r^2} = \frac{\pi}{4}
$$

# *Example 9.16*

Two ships have arriving time between  $2$  pm and  $3$  pm. Both ships must dock on the same berth. Once docked, it takes each ship  $10$  minutes to restock and leave the dock. What is the probability that the ships won't have to wait for the berth?

## Solution:

As a unit of time, we set 10 minute. A time interval between 2 and 3 pm we denote by  $[0,6]$ . Let  $x$  be the time when the first boat will arrive, and  $y$  be the time when the second boat will arrive. We have  $x, y \in [0,6]$  and  $|x - y| \ge 1$ .

Let  $\Omega = [0,6] \times [0,6]$  be a sample space. The area of  $\Omega$  is  $\mu(\Omega) = 36$ .

The event that both ships won't have to wait can be represented by the set

$$
A = \{(x, y) \in \Omega : |x - y| \ge 1\}.
$$

Since

$$
A = \{(x, y) \in \Omega : y \le x - 1 \text{ or } y \ge x + 1\},\
$$

the area of the set  $A$  is

$$
\mu(A) = \frac{1}{2} \cdot 5 \cdot 5 + \frac{1}{2} \cdot 5 \cdot 5 = 25.
$$

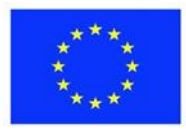

Co-funded by the Erasmus+ Programme of the European Union

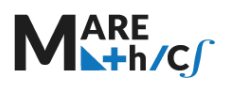

From the geometric probability formula, we have

$$
P(A) = \frac{m(A)}{m(\Omega)} = \frac{25}{36} \approx 0.6944.
$$

There is a 69.44% chance that the ships won't have to wait for the berth.

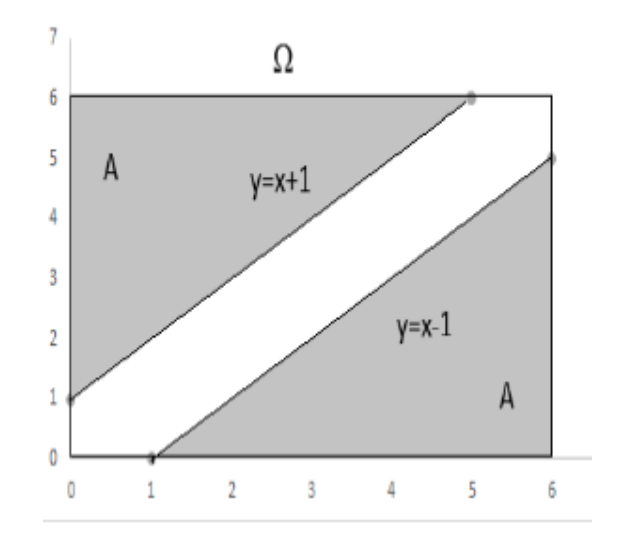

*Figure 9.1. Illustration for Example 9.16*

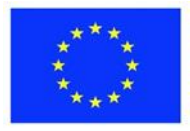